QR code

This Operation Manual is available at www.kansai-u.ac.jp/ctl/teacher/tool.html#aboutlms

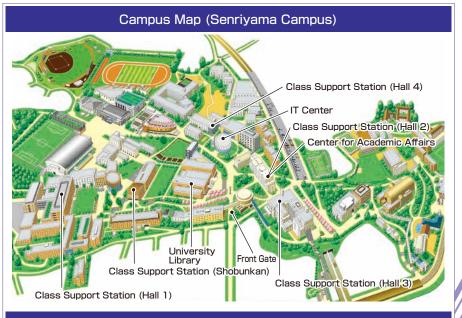

### Contact

#### Senriyama Campus

Takatsuki Campus/ Takatsuki Muse Campus/ Sakai Campus

Inquiries about course enrollment, classes and all other things
>> Office of the Faculty of Informatics (Takatsuki)
Muse Office (Takatsuki Muse)
Sakai Campus Office (Sakai)

#### Inquiries by e-mail

Information System, etc. >>> web\_support@ml.kandai.jp KU-LMS >>> kulms@ml.kandai.jp

### System service hours are as follows

•Syllabus System: 9:00am~12:00am •Research Fund Referral: 12:05am~11:00pm

• Grade Entry System: 1:00am~12:00am

\*As a rule, other system services are available 24 hours/day.

\*The names of the companies, systems, programs, products and services are trademarks or registered trademarks of the respective development companies.

め

Ť

O

5

ab

Caps Lock

Shift

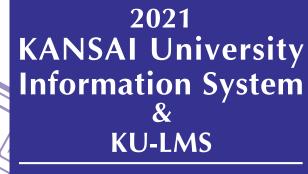

**Operation Manual** 

æ

F5

FG

h

0

A

5

d's

FQ.

F9

17

0

3

Shift

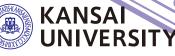

教協

| Downloading enrolled student directories P. 3                                                        |
|----------------------------------------------------------------------------------------------------|
| $ullet$ Checking notices and messages from the University $\cdots$ P. 3                              |
| $ullet$ Registering class cancellations / Checking makeup class registrations $\cdots$ P. 5          |
| $ullet$ Sharing documents within faculties and groups (committees/projects) $\cdots$ P. 7            |
| lacksquare Preparation of examinations                                                               |
| • Attendance Management System ••••••••••••••••••••••••••••••••••••                                  |
| • Grade Entry System ••••••••••••••••••••••••••••••••••••                                            |
| Requests for printing of supplementary materials ••••••••••••••••••••••••••••••••••••                |
| • Confirming the results of the Course Evaluation Questionnaire •••••••••••••••••••••••••••••••••••• |
| • Comparing the Results of the Course Evaluation Questionnaire ••••••••••••••••••••••••••••••••••••  |
| for your courses                                                                                     |
| Downloading of the results of the Course Evaluation Questionnaire ••••••• P.26                       |
| Inputting/Editing syllabuses                                                                         |
| Searching for syllabuses •••••••••••••••••••••••••••••••••••                                         |
| ● Using KU-LMS ••••••••••••••••••••••••••••••••••••                                                  |
| • Contacting students ••••••••••••••••••••••••••••••••••••                                           |
| • Creating Teaching Materials ••••••••••••••••••••••••••••••••••••                                   |
| • Creating Essay Assignments ••••••••••••••••••••••••••••••••••••                                    |
| • Creating Test Materials ••••••••••••••••••••••••••••••••••••                                       |
| • Grading ••••••••••••••••••••••••••••••••••••                                                       |
| • Grades ••••••••••••••••••••••••••••••••••••                                                        |
| ● FAQ ······ <b>P.47</b>                                                                             |

### **1.**Information System

The Information System refers to the following systems collectively.

#### 1 Top Page

This page is a portal for the sharing of information between instructors and students. It is used for checking messages from the University, and for sending messages to students about class cancellations and other information related to courses.

- 2 Document Library Each faculty and group (committee, project) etc. can share documents among its members.
- 3 Printing Request System You can request printing of supplementary materials via the System.
- 4 Attendance Management System Card-readers can be used to manage student attendance in the system.
- 5 Grade Entry System Students' grades can be managed via the System.
- 6 Course Evaluation Questionnaire System The course evaluation questionnaires are managed on the System to facilitate data comparison and analysis. Instructors can add questions to questionnaires.
- 7 Syllabus System
- Syllabuses can be input and checked on the System.
- University Services and Links Various services are available, such as the library service, research support, academic information, and Medical Center.

### 2.Instructions for Use

| [Operating   |           | Operating System      | Browser/ Operation Platform                                                                                 |
|--------------|-----------|-----------------------|----------------------------------------------------------------------------------------------------|
| Environment] | Microsoft |                       | Microsoft Edge Ver. 87.0(Official Build)or later<br>(Compatible only with Microsoft Edge based on Chromium) |
|              | Windows   | Windows10<br>or later | Google Chrome 87.0 or later                                                                                 |
|              |           |                       | Mozilla Firefox 83.0 or later                                                                               |
|              |           | mac OS Catalina       | Safari 14.0 or later                                                                                        |
|              | Mac       | 10.15.7(19H15)        | Google Chrome 87.0 or later                                                                                 |
|              |           | or later              | Mozilla Firefox 83.0 or later                                                                               |
|              |           |                       |                                                                                                    |

\*Please use the latest browser. Compatibility with the latest browser version (February 2021) has been confirmed.

### **3.**Login

#### Access the website of Kansai University. www.kansai-u.ac.jp

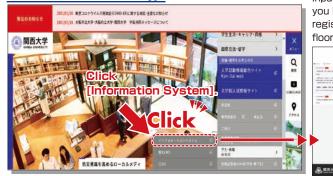

Input your user ID and password. If you have forgotten your password, register new password on the 4th floor of the IT center.

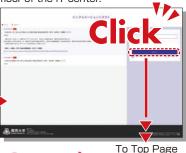

### 4.KU-LMS(Learning Management System)

This is an integrated e-learning system that has two functions of class support and individual support. It includes course information, instructions for preparation and review, submission of essay assignments, tests, and questions and answers related to the courses. See p.30 for how to use the system.

### **Top Page**

5.Top Page

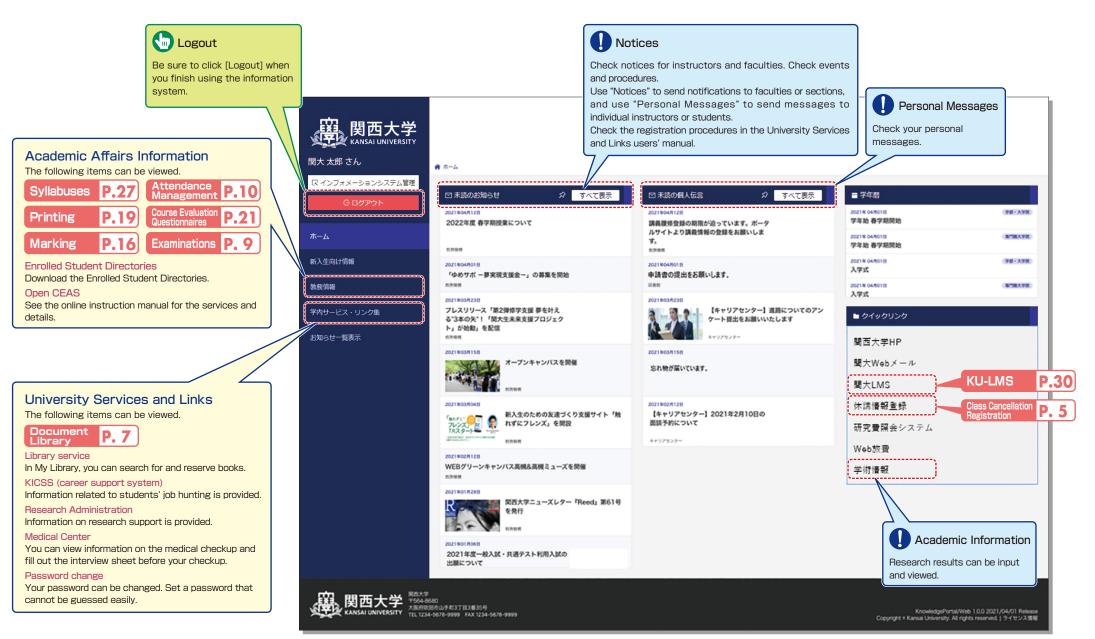

<sup>\*</sup>This screen is under development.

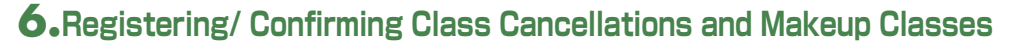

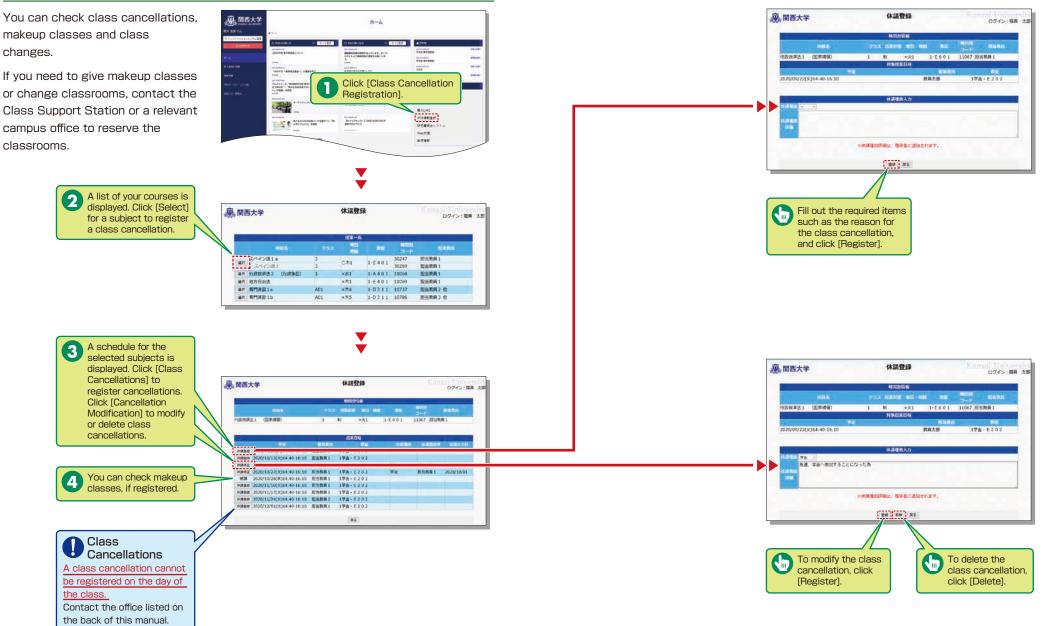

### 7. Using the Document Library

the data is intended).

The Document Library can be used to 度 関西大学 4一章 share documents with the members of a faculty or group (committee/project). -----Conceptor. ---------Sala Property 7.410-2 "81888118 PARA "2448" '823,488872011 -----Click [Document Library] in #\*\*\*\*\* -ALC: NO. University Services and Marchit. \*\*\*\*\* Links to open the window. The R States and 10+125-0-1 2011828100 研究教育会につ UNITE. 2795 Share Share documents with the members of a committee or project. Select a group, and click [GO] to read the documents. Web7#169 1 フォル・ジャロー型 単人 +0008 REGRETER EXAMPLES 7>70-F BRITALSHE SHEE MA Delta Driky 13 173 100 0-1 2 Open 100 16 100 54 13 6.04 First, upload the 123 82 documents to the personal 100 ..... folder. 123 5431 -1782 SOLAB / NP ▼ Click [Open] to 3 Ý disclose the updated data. Open Folders and files to be disclosed 20002 77-64年3943年44 2001年 0月20日の日本 2005年4月10日 - 2011年3月2日 2015年4月10日 - 2011年3月2日 can be managed (added/deleted) only by the user who uploaded them. Other users ------H#1-226-7 can only view the documents. 1.11.11 2945491 DK B+PRA Select the range of 4 disclosure (people for whom

Documents are shared by the ① BRREER () ヘルブ () 別じる members of the group. Shared Webフォルダ folders and files can be ▼表示内容を遂訳 🖌 (00) ディ20首集: 60/1000 -00 個人244年/2744編集() managed (added/deleted) by ■上位期間を表示】 上位の期間を表示】 アップロード 新建フォルダ作成 唐 暦 any member. 共有 公開 81 2418/2MIN 名称 DISE. 교보 公開成料 2000.03.09 22:45 玩簧原稿 230.0109 2244 研究資料 20000309 2244 The list of data folders is 5 displayed. Click a folder to display the list of files stored in the folder. 前 12246 10/62/08 / 2/9 1

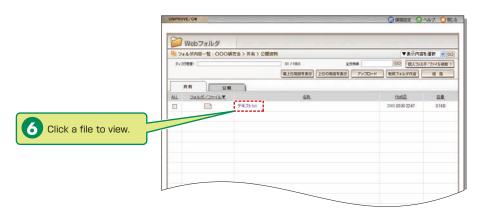

## Top Page

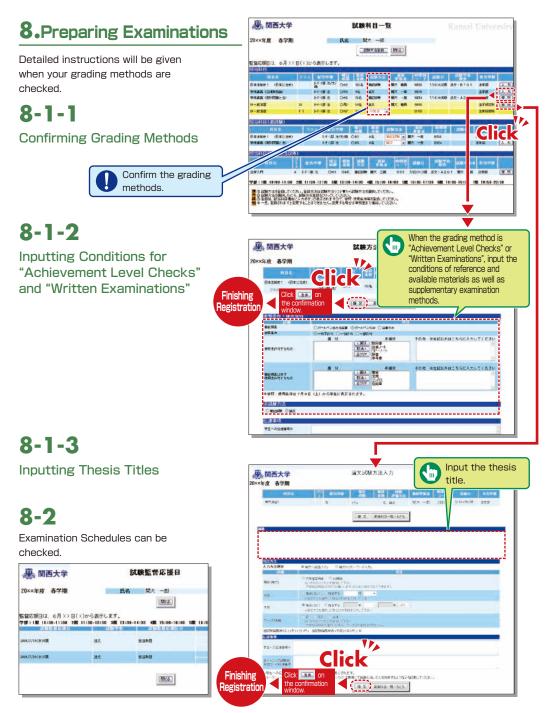

### 9. Using the Attendance Management System

₿

\*\*\*\*

If you have requested attendance checks from the class support station, you can check and modify student attendance, and download the data from the attendance management system.

## 9-1

Checking Attendance Select [Attendance Management System] in the Academic Affairs Information of the Information System.

|         | * 5-4                                                                            |                                                               |                              |
|---------|----------------------------------------------------------------------------------|---------------------------------------------------------------|------------------------------|
| SOFLITE | 10#80063850 0 #4188                                                              | MR2040.63 P TACES                                             | =74E                         |
|         | 2022/91 @988888L'24-Y                                                            | 1019000100<br>油量用金融の用用が分っています。ボーチ<br>パサイト上で加速性和の空油を加強いしま<br>サ | TAN STREET                   |
|         | 10000000000000000000000000000000000000                                           | Arresters<br>Arresters<br>ArectassAllutat.                    | APA B                        |
|         | NUMBER<br>7トスリリース: 第2日時世大波 夢もりえ<br>41日からボリ: 第九支本来変変プロジェラ<br>ト・21988、毛筋度<br>10000 | H-UPE-P-I ERCONTORY<br>T-FREERONDERF                          | A92<br>● タイシウリング:<br>契算大学HP  |
|         | **************************************                                           | EAMSE-COAF.                                                   | 瞿大Web⊁-A<br>瞿大UMS            |
|         | ALCOLOGIC AND ALCOLOGICA IN ALCOLOGICAL IN ALCOLOGICAL INC.                      | 1x+07624-1 202142810800<br>888466.2647                        | 体決重報査修<br>研究費提会システム<br>Web設備 |
|         | WINTY'                                                                           |                                                               | 무민물란                         |
|         | RXAV-1                                                                           |                                                               |                              |

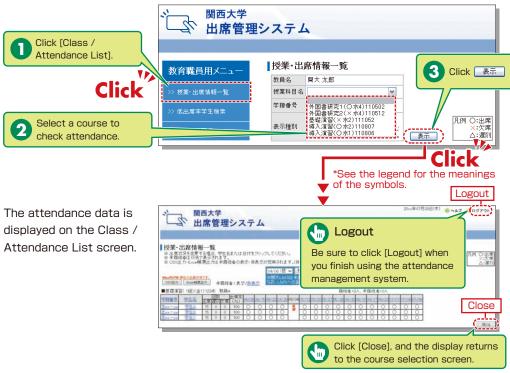

## 9-2

Manual Data Registration/Revision

Attendance data can be input manually.

• When revising the data by specifying the date

4

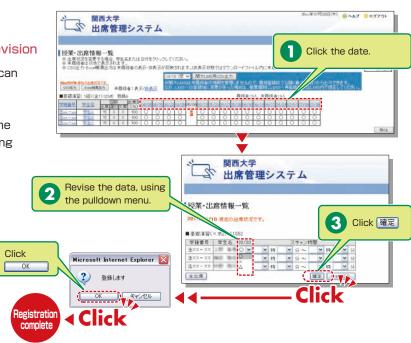

#### • When revising the 2010年07月30日(木) 🤨 ヘルプ 😏 ログアウト 関西大学 山席管理システム data by specifying the student 授業·出席情報一覧 JX本 CADE IF W JE = 出産に交を要する場合、学生名または日付をグリックしてください。 = 米蔵領導は交換で表示されます。 = でSSU出か-Excel 構築出れます構造者の表示・非表示が反映されます。(非表示状態ではダウンロードファー 〇次郎 いたに来見修測のダーなが入りません Click on the 00-1原 💙 - 國大LMS用G 1 2010271 Exee相测定力 未描绘者:表示/副表示 student's number 関係者:23人,未関係者:20 専時演習(1前)(金1)1258 教員A or name. at 95/00 06/10 06/17 06/20 07/02 07/00 0 **2199年41** 第三帝 王家(第1975年(55)44. ○ 授業·出席情報一覧 [注xx-xx] Click 個別かっセージ: ■基礎情報(×水2)111052 開講日 状況 スキャン時間 Student number Student name Market 00/10 O K K K K K K K K K K K K K K K K K K K K K K K K K K K K K K K K K K K K K K K K K K K K K K K K K K K K K K K K K K K K K K K K K K K K K K K K K K K K K K K K K K K K K K K K K K K K K K K K K K K K K K K K < Revise the data, 2 using the pulldown ✓ 時 ○ ★ ★ 時 menu. 11/18 0 м 3 Click 確定 11/25 0 -× 83 12/02 0 -Click × 19 4 Microsoft Internet Explorer 🔀 12/09 〇 ¥ ¥ 纳 12/16 〇 ¥ ¥ 納 ¥ 分~ OK ₩ 1**1** ₩ 39 ?) 登録します 12/24 休 ¥ 時 ¥ 労~ 01/13 OV VH V 5 ~ 0K ++>>セル 全出席 < Click < Click Registration complete

## 9-3

### Downloading the Data

Attendance data can be downloaded in the Excel format from the Class / Attendance List screen.

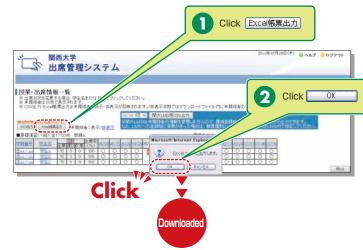

### How to Use the Card Reader

Student attendance can be registered using the portable card reader and student identification cards, and checked from the information system's [出席管理][Attendance Management]. (See

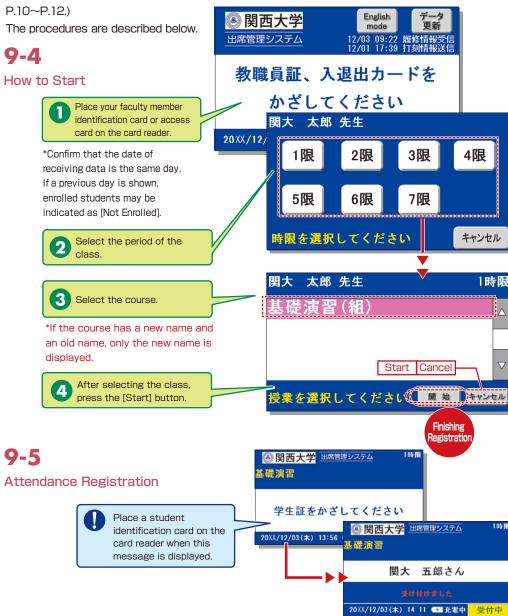

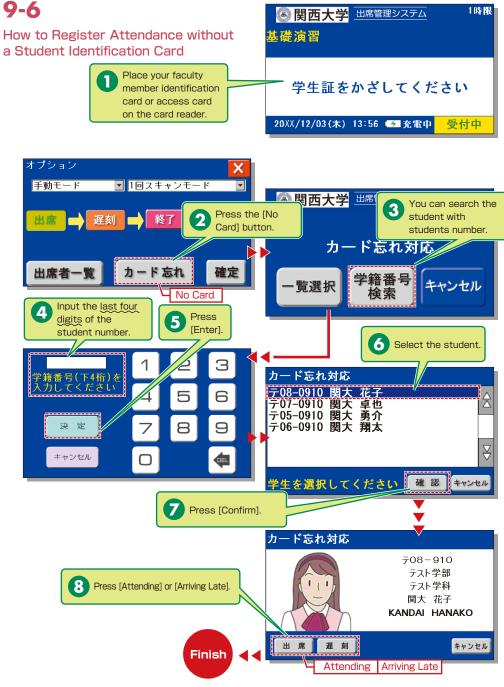

## 9-7

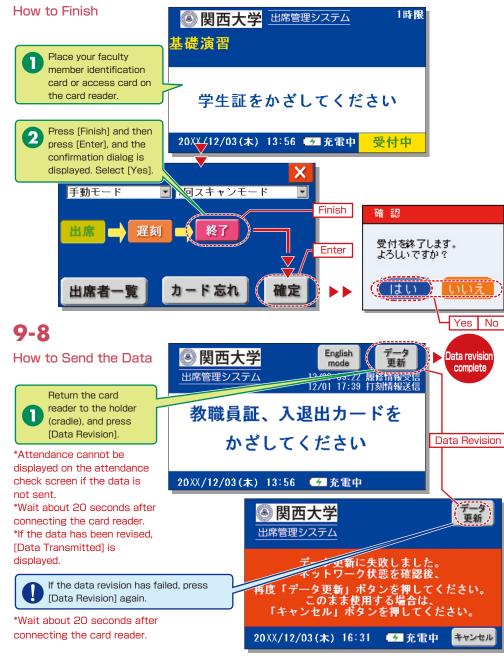

### **10.**Grade Entry

The course list is displayed to input grades.

**NOTE** You will log out automatically if you do not click the [Save] or [Finish] button for 60 minutes. Save the data frequently.

# 10-1

Entering Grades

The list of courses that require grade entry is displayed during the grade entry period (to be announced).

| BOMEBOTA C DEMES | ta madager resta | 44.                                                |        |      |         |                  |          |
|------------------|------------------|----------------------------------------------------|--------|------|---------|------------------|----------|
| ÷.               |                  |                                                    |        |      |         |                  |          |
|                  |                  | <b>231</b> 10                                      |        |      |         |                  |          |
|                  | REFER            | 17431014                                           |        |      | 400     |                  | A0+11    |
|                  |                  | Real and Marchine                                  | -447+D |      |         |                  |          |
|                  | θ.               | # 10 A R 10 A                                      |        |      | H-4     |                  |          |
| it               |                  | 108711020021                                       |        | 18.  | 84      |                  |          |
|                  |                  | ALCHIVARD (                                        | Maria  |      | 23      | 2014/3/4<br>1000 | RACK.    |
|                  | (PA              | Heredon<br>Hereiten<br>Residenter (Hitter sources) | 3049-1 |      | 8(1+)(2 |                  |          |
|                  | _                | A9800                                              |        |      |         |                  |          |
| 10001            |                  | A A A A A A A A A A A A A A A A A A A              |        |      | 100     | ALC: NO.         | ALC: NO. |
| 7.9              |                  | No. BORNEL                                         |        | - T. |         |                  |          |
| 京軍.              | .0               | MER MAIL                                           |        |      | 11      | 2014/5/11        | 国大大制     |
| 文平               | D.               | 4447500000                                         |        |      | 10      |                  |          |

15

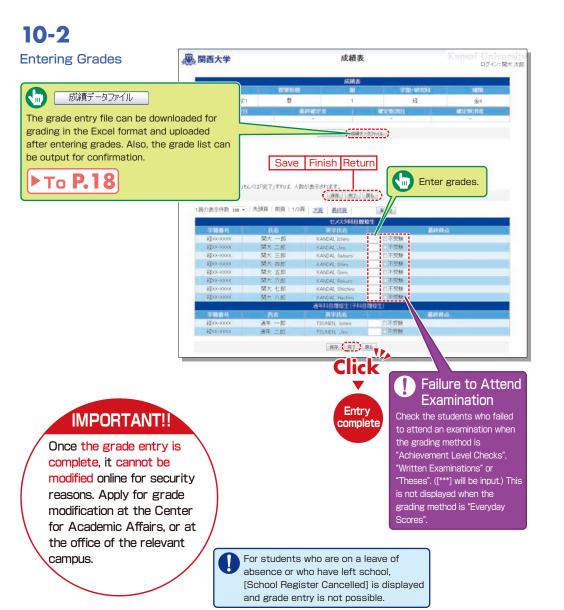

## 10-3

#### Grade Data File

Grades can be input in the grade entry file in the Excel format. (Use the specified file to enter grades.)

\*For courses evaluated using "Everyday Scores", the input data of "Failure to Attend Examination" cannot be uploaded. \*Input [\*\*\*] in the section of [Grade] for students for whom school registration has been cancelled (students who are on a leave of absence or who have left school).

### 10-4

#### Revision of the Grade Entry List

Saved grades can be revised. Click [Finish] to complete grade entry.

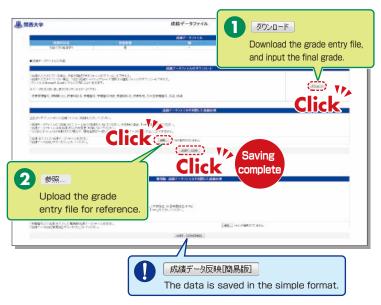

#### 成績表 展開西大学 ログイン:関大太郎 成請志 初級ミクロ経済学1 -05 1 13 金4 成績表知期 成績データファイル Save Finish Return 探点入力者数:0人 接点クリア ※採点データを「保存」もしくは「完了」すれば、人数が表示されます **保存** 寬7 **戻**る 1頁の表示件数 100 - | 先頭頁 | 前頁 | 1/3頁 | 次頁 | 最終頁 百指定 セメスタ科目履修生 影時得力 関大 一郎 不受験 程XX-XXXXX 関大 二郎 \$200X-X0028 KANDAL Jiro 不受無 \$\$xx-xxxx 開大 三郎 不受除 #2xx-xxxxx 関大 四郎 不受験 不受験 ¥裂00-0000K 開大 五郎 関大 六郎 KANDAL Rokuro 不受粮 \$2xx-xxxxx 不受除 経xx-xxxx 関大 七郎 KANDAL Shichiro 程xx-xxxx 開大 八郎 不受験 KANDAL Hachin 通年科目戰修生(子科目閥) 学籍番号 認xx->000X 译在 一部 TSUNEN, Ichiro 四不受除 設xx-xxxx 通年 二郎 TSUNEN, Jiro Entry (RR (RT.) RS.) complete Click Save Finish Return

### **11.**Printing Requests

Printing of supplementary materials can be requested via the System.

#### [Deadline for Printing Requests]

| Receiving place                                | Deadline                                                                                           |
|------------------------------------------------|----------------------------------------------------------------------------------------------------|
| Senriyama Campus                               | Two days before the class (Excluding Sundays and Holidays)<br>(Ex.: Thursday class→Tuesday 24:00)  |
| Takatsuki / Takatsuki Muse /<br>Sakai Campuses | Three days before the class (Excluding Sundays and Holidays)<br>(Ex.: Thursday class→Monday 24:00) |

## 11-1

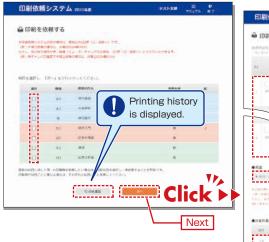

## 11-2

Attach the document to be printed (file), and input printing format, number of copies, class date, receiving place and contact number.

Faculty are requested to carry the printed materials from the receiving place to the classroom. If it is difficult to do so, ask the Class Support Station or relevant campus office.

| 🖨 EDI                                                                                                    | 則を依頼する(印刷                                                                                                    | 依赖内容                  | 曾入力 )                    |                                                              |                |          |
|----------------------------------------------------------------------------------------------------|----------------------------------------------------------------------------------------------------|-----------------------|--------------------------|--------------------------------------------------------------|----------------|----------|
|                                                                                                    | EXPL. II-I SAVAT<br>CODUCTORY,                                                                                                    | 111/011               |                          |                                                              |                |          |
| M                                                                                                    |                                                                                                    | niri<br>Vilic         | nee() (se)/<br>Recommend | tares<br>Istan                                               | 308/<br>8+1755 | triplant |
|                                                                                                    |                                                                                                    |                       | aut.                     | - Internet                                                   | 016            |          |
| . 5                                                                                                    | Chester i                                                                                                    | - 14                  | ALAN.                    | 34.                                                          | * 34+3         |          |
|                                                                                                    | 112(00)                                                                                                    | 1                     | 1204.4                   | 11 1                                                         | 24.1           |          |
|                                                                                                    | <hr/>                                                                                                    | 14.5                  | august a                 | -                                                            |                | -        |
|                                                                                                    |                                                                                                    |                       | $\sim$                   | 978                                                          |                |          |
| 1.1                                                                                                    |                                                                                                    | -                     | 82.55 5                  | 93.*/                                                        | 10 Y=4         |          |
|                                                                                                    | 4.57 800                                                                                                    | 0                     | 1216.4                   | 41.00                                                        | 11.0           |          |
| L                                                                                                    |                                                                                                    |                       |                          |                                                              |                |          |
|                                                                                                    | foreautoma attant                                                                                                    |                       | 61127                    |                                                              |                |          |
|                                                                                                    |                                                                                                    |                       |                          |                                                              |                |          |
| *****                                                                                                    | OWNINGS, PERCENSOR                                                                                                    |                       |                          |                                                              |                |          |
| HIDUP<br>LORIAN                                                                                                    |                                                                                                    | 1                     |                          | ala-es-re                                                    |                |          |
| MINUM<br>DRIAN                                                                                                    | CREASURE SECOND<br>SECTION 28 - 281 - 7<br>- JECONE SECON                                                                                                    | 1                     |                          | als-earre                                                    |                |          |
| HIDUP<br>LORIAN                                                                                                    | ingenologi, jenticionad<br>recollegicae angli - X<br>rorithericae angli - X<br>rorithericae angli - Angli<br>R                                                                                                    | 1                     |                          | alg-marie<br>and                                             |                |          |
| • 218/31                                                                                                    | n na kolon, ježi koneko<br>na koloni za koloni za za se<br>na koloni za koloni za koloni<br>za koloni za koloni za koloni<br>za koloni za koloni za koloni za koloni za koloni za koloni za koloni za koloni za koloni za koloni za koloni za<br>za koloni za koloni za koloni za koloni za koloni za koloni za koloni za koloni za koloni za koloni za koloni za<br>za koloni za koloni za koloni za koloni za koloni za koloni za koloni za koloni za koloni za koloni za koloni za                                                                                                    | 1<br>4.45+.<br>345000 | entente 10<br>lient      |                                                              |                |          |
| *.1948<br>(#1.44<br>(#1.44<br>(#1.44)<br>(#1.44)<br>(                                                                                                    | norgi valkoz, velticioneco<br>interna e da 2011 - V<br>Jac meneral e do Mose<br>R<br>Beninte<br>Arraze                                                                                                    | 1<br>4.45+.<br>245200 | entertin 17<br>lignet    | tonica a                                                     |                | sands:   |
| *.1948<br>(01-14<br>551.4<br>(01-14<br>(01-14)<br>(01-14)<br>(01                                                                                                    | n na kolon, ježi koneko<br>na koloni za koloni za za se<br>na koloni za koloni za koloni<br>za koloni za koloni za koloni<br>za koloni za koloni za koloni za koloni za koloni za koloni za koloni za koloni za koloni za koloni za koloni za<br>za koloni za koloni za koloni za koloni za koloni za koloni za koloni za koloni za koloni za koloni za koloni za<br>za koloni za koloni za koloni za koloni za koloni za koloni za koloni za koloni za koloni za koloni za koloni za                                                                                                    |                       | Antonia II<br>Egene      | VIA<br>TRADIA                                                |                | sands:   |
| *.1948<br>(01-14<br>551.4<br>(01-14<br>(01-14)<br>(01-14)<br>(01                                                                                                    | алтания, илтория<br>алтания<br>финаль<br>Алтан<br>Алтан<br>Алтан<br>Алтан<br>Алтан<br>Алтан<br>Алтан<br>Алтан<br>Алтан                                                                                                    |                       | Antonia II<br>Egene      | VIA<br>TRADIA                                                |                | sands:   |
| • 218-20<br>(H) 1.42<br>(H) 1.44<br>(H) 1.44<br>(H)                                                                                                    | (1976-0496), 976-0496, 976-0496, 9766-0496, 976-0496, 976-04000, 976-0400, 976-04000, 976-0400000, 97                                                                                |                       | Antonia II<br>Egene      | VIA<br>TRADIA                                                |                | sands:   |
| • 21949<br>(H1.42)<br>(H1.42)<br>(H1.42                                                                                                    | REFERENCES, VERSIONES, VERSIONES,                                                                           |                       | Antonia II<br>Egene      | VIA<br>TRADIA                                                |                | sands:   |
| • 21949<br>(H1.42)<br>(H1.42)<br>(H1.42                                                                                                    |                                                                                                    |                       | Antonia II<br>Egene      | VIA<br>TRADIA                                                |                | sands:   |
|                                                                                                    | referencesione, autoritationes<br>and an anti-anti-anti-anti-anti-anti-anti-anti-                                                                                                    |                       |                          | 1990<br>2000<br>1990<br>1990<br>1990<br>1990<br>1990<br>1990 |                | sands:   |
| * 219929<br>(0) - 45<br>(0) - 45<br>(0)                                                                                                    |                                                                                                    |                       |                          | iste<br>Presser<br>Martinet of<br>Martinet of<br>Martinet    |                | sands:   |
| 1000000<br>1000000<br>100000<br>10000<br>100000<br>10000<br>100000<br>100000<br>100000<br>100000<br>100000<br>100000<br>100000<br>100000<br>100000<br>100000<br>100000<br>100000<br>100000<br>1000000<br>10000000<br>10000000<br>10000000000                                                                                                    | regressions, understeinen<br>Register in der State (1994) under State<br>Register im State (1994) under State<br>Register im State (1994) under State<br>Register im State (1994) und State<br>State (1994) und State (1994) und State<br>State (1994) und State (1994) und State (1994) und State<br>State (1994) und State (1994) und State (19 |                       |                          | iste<br>Presser<br>Martinet of<br>Martinet of<br>Martinet    |                | sands:   |
| * 194 - 104<br>194 - 104<br>195 - 104<br>195                                                                                                    | provinces, unificantes, unificantes<br>and an anti-anti-anti-anti-anti-anti-anti-anti-                                                                                                    |                       |                          | iste<br>Presser<br>Martinet of<br>Martinet of<br>Martinet    |                | sands:   |
| * 194 - 104<br>194 - 104<br>195 - 104<br>195                                                                                                    |                                                                                                    |                       |                          | iste<br>Presser<br>Martinet of<br>Martinet of<br>Martinet    |                | sands:   |
| *100000<br>(0)1000<br>*20000<br>*2000<br>*20000<br>*20000<br>* |                                                                                                    |                       |                          | iste<br>Presser<br>Martinet of<br>Martinet of<br>Martinet    |                | sands:   |
| • • • • • • • • • • • • • • • • • • •                                                                                                    | provinces, unificantes, unificantes<br>and an anti-anti-anti-anti-anti-anti-anti-anti-                                                                                                    |                       |                          | iste<br>Presser<br>Martinet of<br>Martinet of<br>Martinet    |                | sands:   |
| • • • • • • • • • • • • • • • • • • •                                                                                                    | $\begin{array}{c} ( ( ( ( ( ( ( ( ( ( ( ( ( ( ( ( ( ( ($                                                                                                    |                       |                          | iste<br>Presser<br>Martinet of<br>Martinet of<br>Martinet    |                | sands:   |
| * 199 - 19<br>(9) - 19<br>(9) - 19<br>(                                                                                                    | $\begin{array}{c} ( ( ( ( ( ( ( ( ( ( ( ( ( ( ( ( ( ( ($                                                                                                    |                       |                          | iste<br>Presser<br>Martinet of<br>Martinet of<br>Martinet    |                |          |

Next

## 11-3

Confirm the input content on the preview screen and click

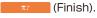

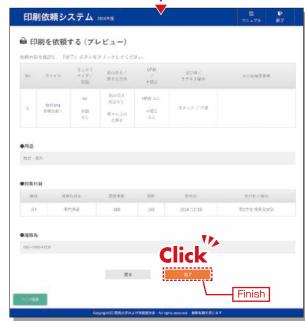

| 印刷          | 依頼シス    | 10<br>V=57%              | 10<br>117                          |                      |                              |      |     |
|-------------|---------|--------------------------|------------------------------------|----------------------|------------------------------|------|-----|
| NUTRISTAN O | と承りました。 | する (依頼完了<br>1218-0032-01 | )                                  |                      |                              |      |     |
| 12          | #486    | RM39 54                  |                                    |                      |                              |      |     |
|             | 50      | 168.00                   |                                    |                      |                              |      |     |
|             | 0.88    | 2016/12/20               |                                    |                      |                              |      |     |
|             | acate:  | 第2学会 投票支援的               |                                    |                      |                              |      |     |
|             | 8.0 B   | NH - 21                  |                                    |                      |                              |      |     |
| 360.5       | 27(8    | 住上577<br>サイオン<br>同僚      | 15.0018/<br>第三の方向                  | UPB                  | 11111/<br>1111月/1<br>1111月/1 | 9765 | 848 |
| 4           | testang | Ал<br>1978 -<br>6 Х.     | 1000時 5 税定 4 4,<br>開き 603時<br>主税25 | 0P861.<br>021:<br>61 | 1599/88                      |      |     |
|             |         |                          | ROLPELONGEME M                     |                      |                              |      |     |

### **Course Evaluation Questionnaire System**

### 12.Course Evaluation Questionnaire System

KU conducts the Course Evaluation Questionnaire at all campuses to reflect students' opinions about the courses they took and improve the quality of our education.

The questionnaire has been carried out during classes, via smartphone, since the 2020 spring semester.

You can view the aggregated results of the questionnaire (quick report) and responses. They can be downloaded via the following process.

## 12-1. Viewing the Questionnaire Results

The following can be checked.

### Confirmation of the quick report

Students' responses (quick report) for your courses can be confirmed during the questionnaire period.

### Confirmation of the Responses

After the questionnaire period ends, the overall scores are calculated and displayed. You can compare your course scores with average overall scores and cross-tabulate for each course.

# 12-1-1

Confirming the questionnaire results (quick report).

After the questionnaire period ends, you can view the questionnaire results (quick report) via the following process.

Log-in to the Information System and click [Course Evaluation Questionnaire].

### - 関西大学 ホーム --1.15 開設大学に行 開大Webメー WHLMS. \*\*\*\*\* 研究業業会社 Web37.B -。 関西大学 ……

2 Click [View Results] > [Course List]

List.

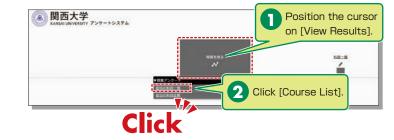

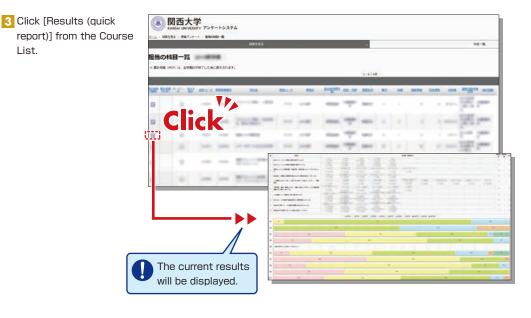

## 12-1-2

### Viewing the Responses

After the questionnaire period ends, the overall scores are calculated and displayed (PDF).

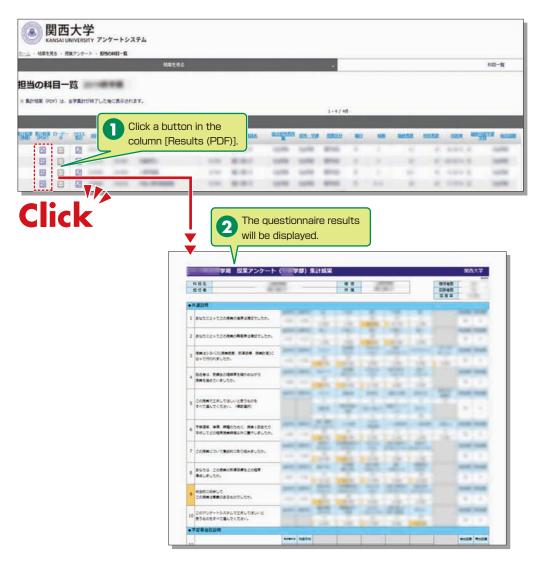

Click a button in the column [Results (PDF)] within the course list screen, and the results (PDF) will be displayed (not available during the questionnaire period).

## 12-1-3

### **Cross-tabulating**

Cross-tabulation of scores is possible. Select a question to cross-tabulate and click [Cross-tab Display].

Select a subject from the [Course List] to cross-tabulate.

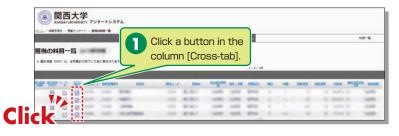

2 Select a question to cross-tabulate and display the results.

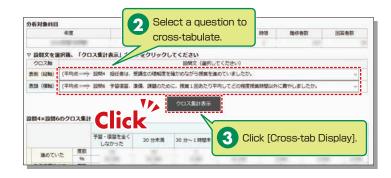

BB-M

.....

6570-7

9

6570-Y-1

GARL Q.R.

DATE DES

......

1.000

1949 2249 2249 2249 2

BARR.

12-2. Downloading the Questionnaire Results

The raw data for questionnaire results can be downloaded. \*Raw data is the base data for calculation and is output in CSV format.

## 12-1-4

#### **Comparison of Course Scores**

You can compare scores across courses.

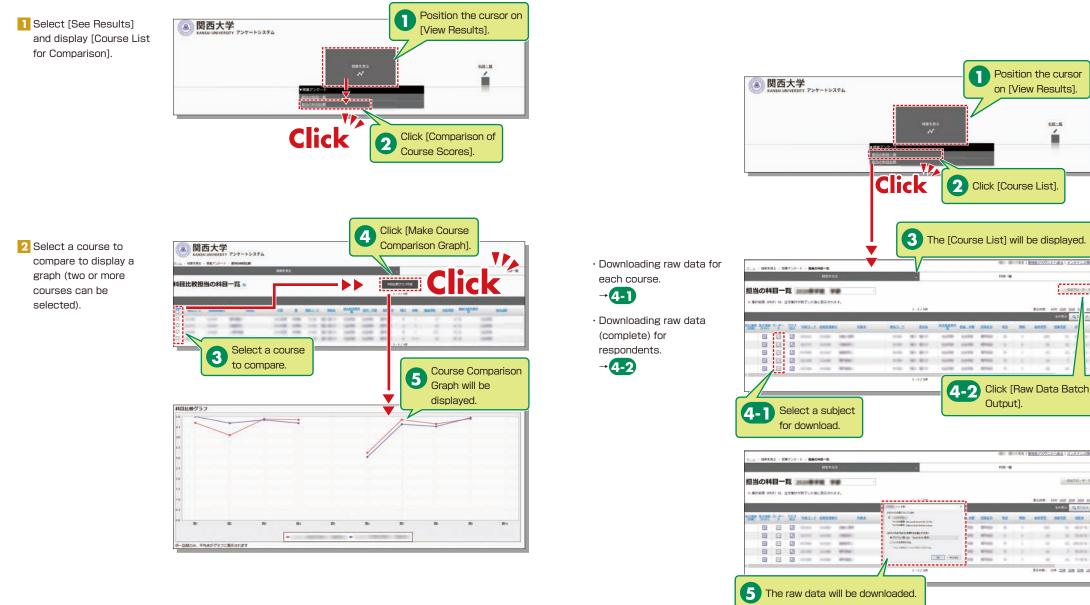

### Syllabus System

### **KANSAI University Information System**

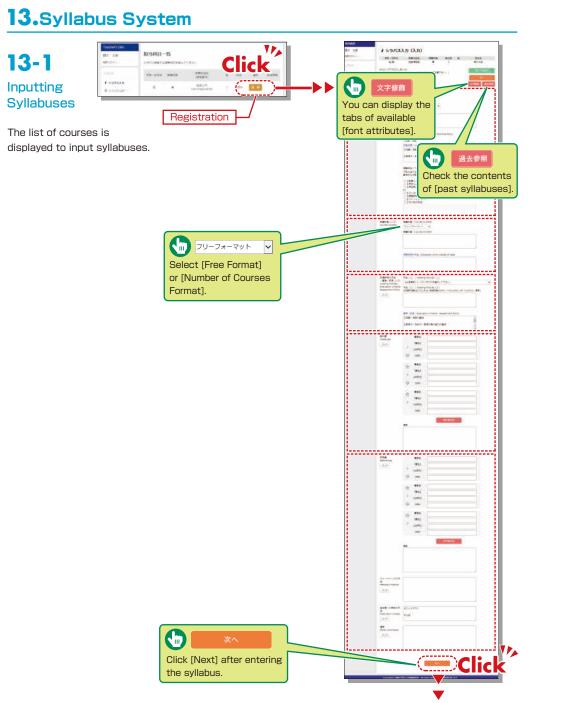

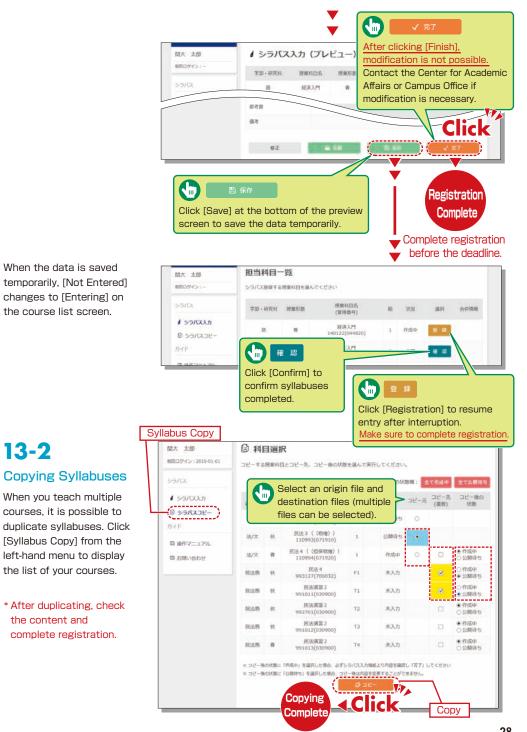

13-2

the content and

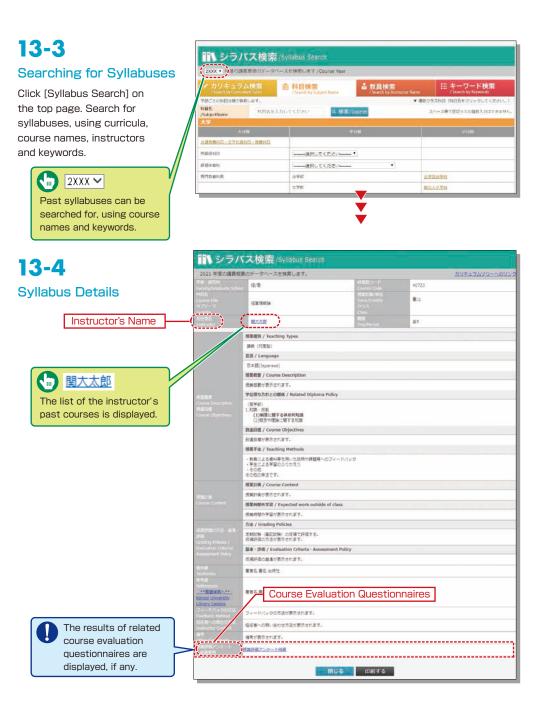

### 14. Using KU-LMS (Learning Management System)

KU-LMS is a class support system that includes course information, instructions for preparation and review, assignments, tests, and questions and answers related to the courses. Here, only information for using some simple functions is provided. You can see the Webclass Author Manual for detailed information on operation and other functions.

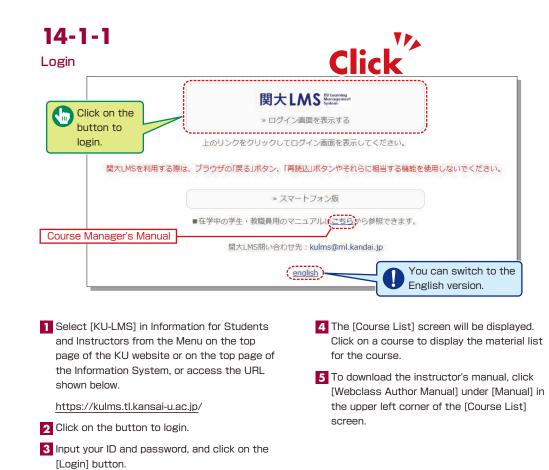

Login ID: This ID is the same as the one for logging into the information system. Ex.: t999999

Password: This password is the same as the one for logging into the information system.

### **KU-LMS**

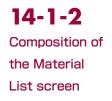

If you have been authorized as a user, the Material List will be displayed.

| ● weeClass<br>サンプル提案 Managemen | 1                                                                                  |                                                    | a 1              |
|--------------------------------|------------------------------------------------------------------------------------|----------------------------------------------------|------------------|
|                                |                                                                                    |                                                    |                  |
| Material List Course M         | atenal - Crades - Attendance - Other tools -                                       | User Management - Course Management -              | Login as a Situa |
| Timeline                       | Material List                                                                      |                                                    | On               |
| Od mere provide recor          |                                                                                    | Update 106y app<br>Number of upersystes accessed 0 | Hater            |
|                                | <sup>10</sup> 9 > 7 / 1 ∪ / 8 − 1 +<br>Available Period 04/02/2020 34:28 - 04<br>6 |                                                    | 4                |
|                                | Carriedon                                                                          | Updata 10ay age<br>Number of users who occessed 8  | -                |
|                                |                                                                                    | Тор                                                |                  |

14-1-3

#### Logout

Click on the [Logout] button in the upper right corner of the Course List screen or Material List screen.

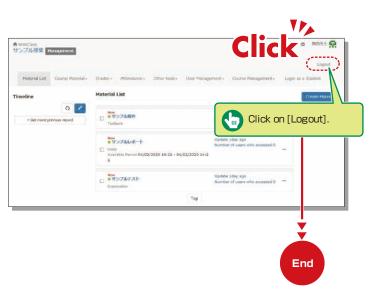

[XNotices and Messages] Information related to administration and educational affairs can be viewed.

[Course Materials] Create and view teaching materials, and check timelines.

[Grades] Grades and questionnaire results can be checked and essay assignments can be marked.

[Attendance] Students' attendance can be registered, and the record of attendance can be checked and modified.

[Other tools] Access study cards, FAQs, a glossary and notes.

- [Study Card] Study records of course members can be saved for consolidated management.
- [Notebook] Allows note taking during coursework (up to 50KB of text data).

[User Management] Check course member registration, grouping and course member access.

[Course Management] The timetable, syllabus, course ID and course URL are displayed in (Class Info), and you can configure course options and examination modes, and check usage status summaries.

[Login as a Student] Switch to Student Mode to check the appearance.

[Timeline] If an instructor creates or posts teaching material, students will be notified of materials they must learn (in chronological order).

## 14-1-4

#### Login as a Student

Check to see if teaching materials have uploaded correctly and how they appear at a student end.

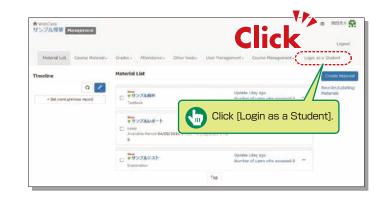

### **Contacting Students**

## 14-2

### **Contacting Students**

Use "Messages" to send personal messages and "Notices" to send notifications about classes (to all enrolled students).

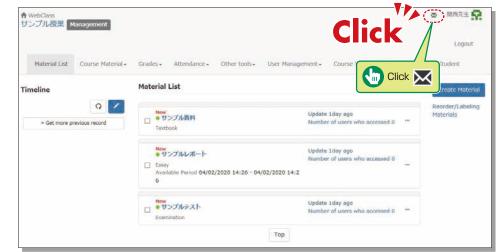

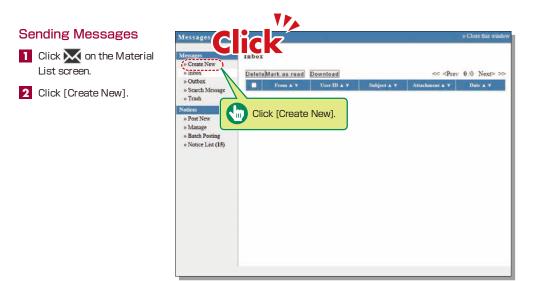

- Click [Select from User List], and the list of enrolled students is displayed. Click the check box for a student (or students) to send the message.
- 4 Input [Subject] and [Message].
- 5 Messages can be sent to registered E-mail addresses; however it is impossible to recieve a reply via E-mail. If you need a reply, you should include your E-mail address, or other contact info etc. in your message.

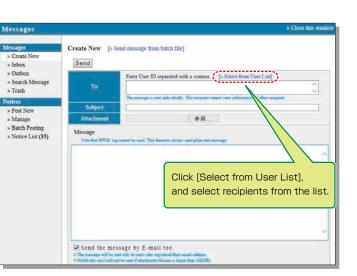

6 Click Send

\*Files can be attached to the message.

### **Publishing Notices**

1 Click 📈 on the Material Notices a Close this with List screen. Notice List 1< <12 >>> » Create New Page (\*\*\*\* くべo.1 - No.10: Total 17) 【牧員いり / システム障害発生について(僧告とお妻(い) システム(現者 - 240) 2020 1423 - Time Limit: 21/05/2020 23:59 2 Click [Post New] » Inbox » Outbox » Search 3 Enter the [Title] (required), (時の)動作について » Trash 〒ム管理者 - 02/04/2019 [Place to post], [Mark], otices 「学習記録ビューア」機能の追加について(ご案内) » Post New » Manage [Period to post] and システム管理者 - 15/03/2019 » Batch Posti 「アンケート作成から集計結果表示」の操作マニュアルを作成しました。 [Content]. » Notice List システム管理者 - 31/01/2019 [注意験起] 教材の実行回数創題を設定した教材について 4 Click [Post]. システム管理者 - 04:07/2018 での同時操作について \*You can check users who Click [Post New]. 「業の完了 have not read the notice. 新年度(2018年度)への切り替えについて

### **Course Material**

Course materials such as slides and reading materials can be created for preparation, review and coursework.

## 14-3-1

### Create Material

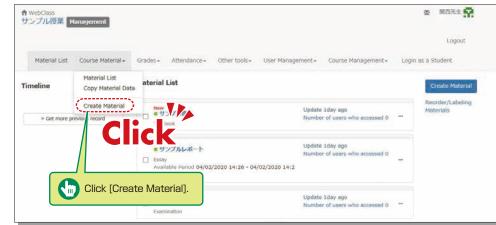

1 Click [Create Material] under [Course Material] on the Material List screen.

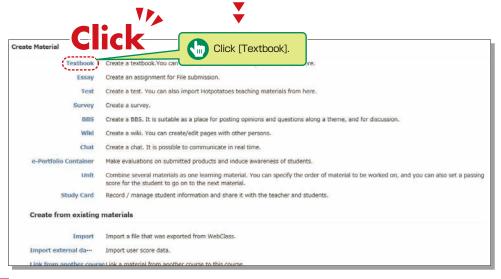

2 Click [Textbook] .

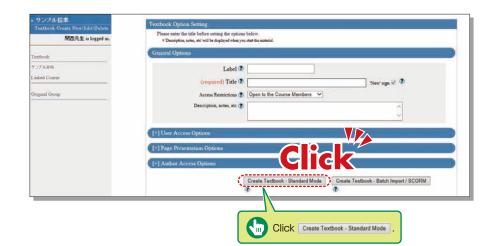

3 Enter a name for the material in the "Title" field (required) and click Create Textbook - Standard Mode \*The other detail fields (optional) are set to default values. Click ? to check the details.

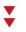

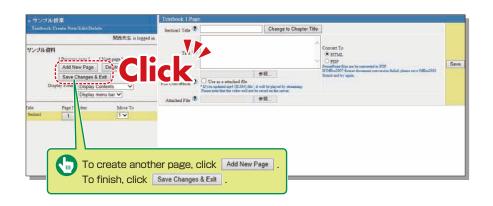

- 4 Click 参照... (Browse). Select the file you want to upload, and then click Save .
- 5 The uploaded file will be displayed.
- **6** To create another page, click Add New Page. To finish creating materials, click Save Changes & Exit

### 14-3-2

#### **Creating Essay Assignments**

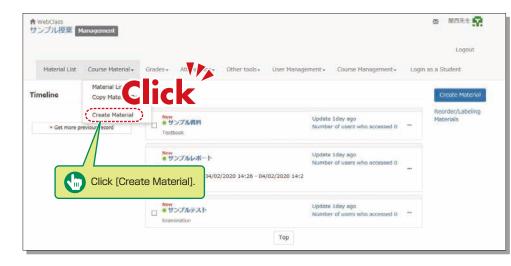

1 Click [Create Material] under [Course Material] on the Material List screen.

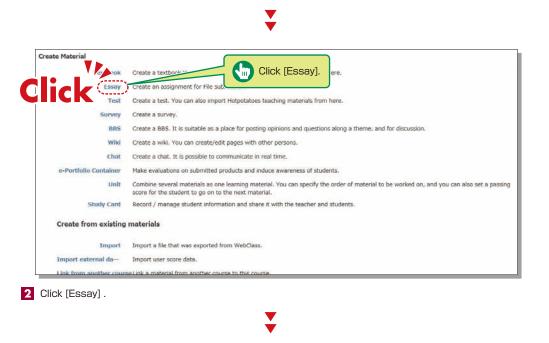

| ンブル授業<br>resument Create | Assessment Option Setting                                                                                                    |
|--------------------------|----------------------------------------------------------------------------------------------------|
| /Edit/Delete             | Please enter the title before setting the options below.                                                                                                    |
| 開發先生 is logged in.       | * To create an assignment for file solution, place when? Even? from 'Type' option: Also, other written assignments can be created in the edit page. * Uhaway was dest? Even? We says well at interactional wells? Allow models to assower again? option. * Description, notes, etc.' will be displayed when you start the material. |
| inient                   | General Options                                                                                                    |
| 6 L # -+-<br>6 + 23-     | Label 🖗                                                                                                    |
| Course                   | (required) Title 🕐 🛛 🛛 🕅 New' aga 🔗 🥸                                                                                                    |
| d Genup                  | (required) Type 🕐 Essay                                                                                                    |
|                          | Access Restrictions 🍞 Open to the Course Members. 🗸                                                                                                    |
|                          | Description, notes, etc 🕐                                                                                                    |
|                          | V                                                                                                    |
|                          | [+] User Access Options                                                                                                    |
|                          | (+) Question Display Option                                                                                                    |
|                          | [+] Result Options                                                                                                    |
|                          | [+] Essay Review Options                                                                                                    |
|                          | [+] Notice Options                                                                                                    |
|                          | [+] Author Access Options                                                                                                    |
|                          | Create Assessment - Standard Mode Create Assessment - Batch Import                                                                                                    |
|                          | Create Assessment - patch import                                                                                                    |
|                          | Cancel                                                                                                    |
|                          | Click Create Assessment - Standard Mode                                                                                                    |
|                          |                                                                                                    |

3 Enter the essay assignment title in [Title] (required) and click Create Assessment - Standard Mode \*The other detail fields (optional) are set to default values. Click (?) to check the details.

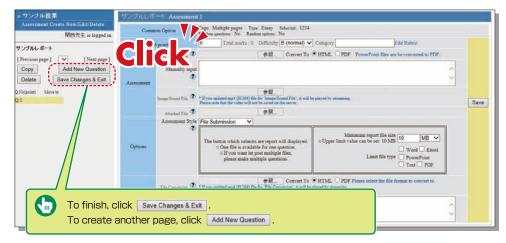

4 Input [Alloted point], [Assessment] and [Detailed Answers].

- 5 Set the maximum file size and file format, if necessary.
- 6 Input all the required items, and click Save .
- 7 Make sure to click Save Changes & Exit when creating teaching material for the first time.

### **KU-LMS**

### 14-3-3

#### Creating Test Materials

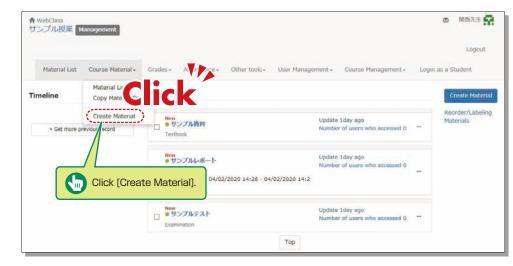

1 Click [Create Material] under [Course Material] on the Material List screen.

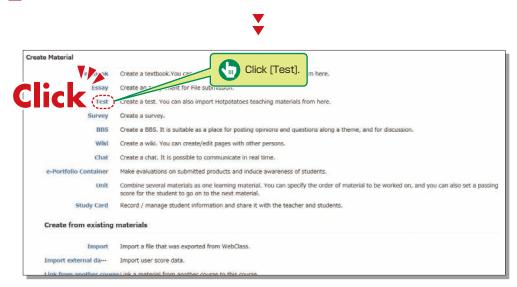

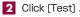

リンブル授業 Assessment Create New/Edit/Delete Please enter the title before setting the options below \* To create an assignment for file submission, please select "Essay' from Type' options. Also, other written assignments can be created in the edit pag \* When you asket "Easay' type, you will asbamatically safet" Allow students to asserve agan' option. \* Description cance, et' will be during when you are the material. 開西先生 is logged in. サンプルしポート サンプルテスト Label 2 Linked Course (required) Title (2) 'New' sign 🗹 🌮 (required) Type ? Please select Original Group Access Restrictions (2) Open to the Course Members Description, notes, etc. ? +1 Operation Display Op 1 Result Op 1 Essay Review Opt C - Standard Mode Create Assessment - Batch Import 2 12 Click Create Assessment - Standard Mode

3 Enter the test name in [Title] (required) and select the question type in [Type] (required). Click Create Assessment - Standard Mode .

\*The other detail fields (optional) are set to default values. Click ⑦ to check the details.

- 4 Input [Alloted point], [Assessment] and [Detailed Answers].
- 5 Set the maximum file size and file format, if necessary.
- 6 Input all the required items, and click Save .
- 7 Make sure to click Save Changes & Exit when creating teaching material for the first time.

### **KU-LMS**

### Scoring

## 14-4

The instructor can grade essays and written assignments.

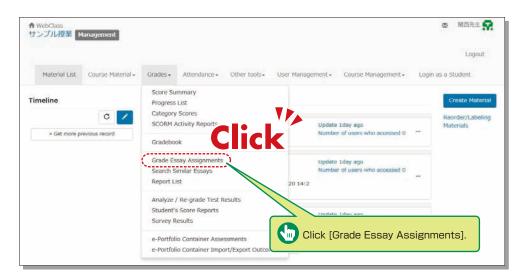

### Grading

## 14-5

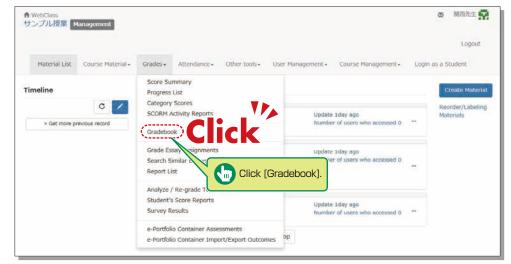

#### 1 Click [Gradebook] under [Grades] in the Material List screen.

▼ V Gradebook » How to use Click [Edit columns]. Download this sheet ♥▶▖ • with raw score (» CSV format, » Te-· without raw score (» CSV fc. » Export grade data » Edit columns Perfect Recalculate djust raw s V 0.00 0.00 Eval-point 関西太郎 dpuser 0.00 0.00 douser number Adjusted score Raw score 0.00

2 Click [Edit columns] to select the grading material.

1 Click [Grade Essay Assignments] under [Grades] in the Material List screen.

**2** Select assignment from the dropdown menu of [Assessment Name].

- 3 Click Display submitted reports
- 4 Click the file name of the assignment, confirm the contents, then click Grade.
- 5 Input [Comments] and [Point], and click Save. \*Corrected report file can be attached.

| luation - サンブル授業                                                                      |                          |         |         |                                  |  |
|---------------------------------------------------------------------------------------|--------------------------|---------|---------|----------------------------------|--|
| ck to list                                                                            |                          |         |         |                                  |  |
| se select the materials for<br>SCORM materials, it is ne<br>terials to use for gradin | cessary to indicate t    | he perf | ect sco | ore.<br>that can be added        |  |
|                                                                                       | -                        |         |         | cted material                    |  |
| emove selected material                                                               |                          |         |         |                                  |  |
| emove selected material<br>Material Perfect s                                         | core Eval-weight         |         | used    | Material                         |  |
|                                                                                       | core Eval-weight 50 0.00 |         | ALCONT. | Material<br>サンプルレポート             |  |
| Material Perfect s                                                                    | 50 0.00                  |         | 0       | Contraction of the second second |  |

- 3 Select the grading material from the available materials, click Add selected material, assign a grade, and then click save.
- 4 Click [Back to List].

| Gradeb     | ook                                 |                 |                                           |                      |       |
|------------|-------------------------------------|-----------------|-------------------------------------------|----------------------|-------|
| Evaluati   | on - サンプノ                           | レ授業             |                                           |                      |       |
| » How to   | use<br>shee<br>ICk<br>mout faw scot | CSV format, » T |                                           | [Export grade        | data  |
| » Export g | grade data                          | ,               |                                           |                      |       |
|            |                                     |                 | » Edit columns Perfect score              | サンブルテスト<br>50        | total |
|            |                                     | Recalculate     | Adjust raw score                          | ~                    |       |
| User Name  | User ID                             | List No.        | Eval-weight                               | 0.00                 | 0.00  |
|            | ▲ ▼<br>Numeric part ▲               | ▼ ▲▼            |                                           | ▲ ▼                  | A. 7  |
| 関西太郎       | dpuser                              | dpuser_number   | Eval-point<br>Adjusted score<br>Raw score | 0.00<br>0.00<br>0.00 |       |

▼

- 5 Click [Export grade data] to download the CSV file for the grade entry system.
- 6 Open the [Grade Entry] screen, select a course, and click [Grade Data File].
- 7 The Grade Data File screen is displayed. Select the data outputted from KU-LMS, and click [Grade Data Registration (simple CSV)].

### **Other Functions**

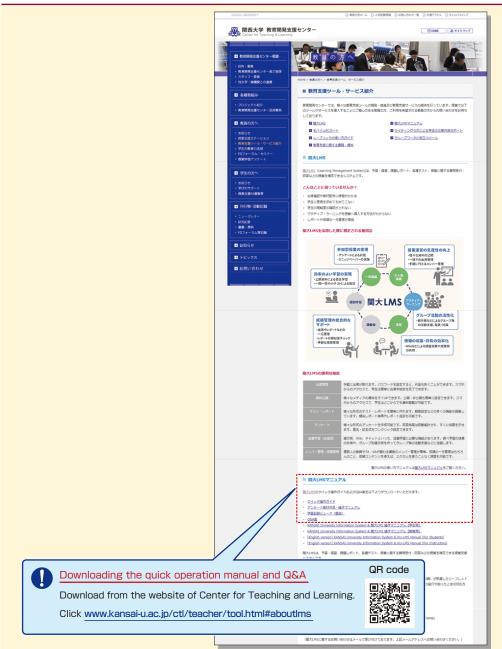

| <br>••••••••••••••••••••••••••••••••••••••• |
|---------------------------------------------|
| <br>••••••                                  |
| <br>••••••                                  |
| <br>••••••••••••••••••••••••••••••••••••••• |
| <br>••••••••••••••••••••••••••••••••••••••• |
| <br>••••••••••••••••••••••••••••••••••••••• |
| <br>••••••                                  |
| <br>••••••••••••••••••••••••••••••••••••••• |
| <br>•••••                                   |
| <br>•••••                                   |
| <br>••••••••••••••••••••••••••••••••••••••• |
| <br>••••••••••••••••••••••••••••••••••••••• |
| <br>•••••                                   |
| <br>••••••••••••••••••••••••••••••••••••••• |
| <br>••••••                                  |
| <br>••••••••••••••••••••••••••••••••••••••• |
| <br>••••••                                  |
| <br>••••••••••••••••••••••••••••••••••••••• |
| <br>••••••••••••••••••••••••••••••••••••••• |
| <br>•••••                                   |
| <br>••••••••••••••••••••••••••••••••••••••• |
|                                             |

### FAQ

#### Class Cancellations and Make-up Classes

#### Q. Registering a class cancellation on the day of the class

A. Instructors cannot register a class cancellation on the day of the class. Contact the Class Support Station or Campus Office.

### Q. Registering Make-up Classes

A. Instructors cannot register make-up classes, since it is necessary to reserve classrooms. Contact the Class Support Station or Campus Office.

#### Grade Entry System

#### Q. Modifying grade after registration

A. Contact the Center for Academic Affairs or Campus Office.

### Q. Entering grades for full-year courses

**A**. Usually full-year courses should be graded in the fall term.

However, for courses that are taught by different instructors due to the integration of new and former curricula, and some courses in the liberal arts that should be graded in the spring and fall terms separately, enter temporary grades in the spring term, and enter the final grades in the fall term, taking the temporary grades into consideration. (See P. 16.)

- (1) Enter temporary grades for the students of the former curriculum, which are displayed as [Students of Full-year Courses] at the time of spring-term grading of the new curriculum.
- (2) Enter temporary grades in the same manner at the time of fall-term grading of the new curriculum.
- (3) When the above two grades have been entered, the courses of the former curriculum can be graded.
- (4) Enter the final grades for the students of the former curriculum, based on the temporary grades.

#### Printing Request System

### Q. Requesting printing of materials for the next day

A. The deadline of the Printing Request System is two days before the class (excluding Sundays and holidays). However, when you receive materials at Takatsuki, Takatsuki Muse or Sakai Campus, the deadline is three days before (excluding Sundays and holidays).

Please use the printer in the instructors' room and print the material yourself when you cannot make your request by the deadline.

#### Syllabus System

- Q. Modifying syllabuses after registration
- A. Contact the Center for Academic Affairs or Campus Office.

### Q. Using syllabuses of the previous year

A. Use the function of checking past syllabuses. Click [History] in the top right-hand corner of the Syllabus Entry screen. (See P.27.)

### Q. Duplicating entered syllabuses to other courses

A. Use the syllabus copy function. (See P.28.)

### Q. "Input number of characters over" error is displayed.

A. Be aware that a line feed is dealt with as two characters.

### Q. Printing syllabuses

A. Click [Print] at the bottom of the syllabus details screen displayed from [Syllabus Search], and the dialog box for printing is displayed.

### Q. Searching for syllabuses of previous years

A. Past syllabuses can be searched for, using course names and keywords. Select a year from the pull-down menu at the top of the Syllabus Search screen. (See P.29.)

#### **KU-LMS**

#### Q. Loging in as a student

A. Click [Login as a Student] at the top of the screen, and the display changes to the student mode for viewing students' pages.

#### Q. Viewing courses of previous years

A. Switch the year at the top of the class schedule of the Course List screen displayed after login.

### **Q.** Confirming instruction manuals

A. Access the website of the Center for Teaching and Learning (See P.44.), or click [Manual] in the bottom left-hand corner of the screen after login to see the Quick Operation Guide / Q&A.